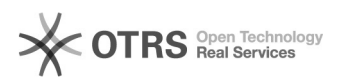

kann das Problem u. a. durch Drücken der Tasten [Entf] bzw. [Backspace] am Anfang und Ende des Ausdrucks beheben.

## unterschiedliche Suchergebnisse bei identischem Transkript 05/18/2024 11:11:19

## **FAQ Article Print Category:** EXMARaLDA::EXAKT und Coma **Votes:** 0 **State:** public (all) **Result:** 0.00 % **Language:** de **Last update:** 17:25:05 - 03/13/2015 (Europe/Berlin) *Keywords* EXAKT, Suchergebnis *Symptom (public)* EXAKT produziert unterschiedliche Suchergebnisse bei identischem Transkript *Problem (public)* Es kann nur zwei Ursachen für abweichende Ergebnisse geben: 1. Nicht "exakt" gleiche Transkripte 2. Nicht "exakt" gleiche reguläre Ausdrücke *Solution (public)* Achten Sie darauf, dass Sie, wenn Sie die Ausdrücke per Copy/Paste aus derselben Textdatei einfügen und ein kopiertes Transkript verwenden, genau<br>vorgehen. Erfahrungsgemäß ist der häufigste Fehler bei der EXAKT-Suche ein für<br>den Benutzer nicht sichtbares Leer- oder sonstiges nicht sichtbares<br>